- **Dates:** 24 janvier 2023
- **Durée:** 1 jour
- **Horaires:** 9h-12h30 / 13h30-17h
- **Lieu:** Domaine Olivier de Serres à Mirabel (07)
- **Date limite d'inscription:** 15/01/2023
- **Repas:** tiré du sac
- **Intervenante:**

- **Responsable de formation:** Alicia BIRD, coordinatrice de projets
	- **Public visé:**

- **Pré-requis:** aucun pré-requis nécessaire
- **Tarifs:**175 €TTC

#### **Validation de la formation:**

**Besoin de vous faire remplacer?**

**Personne en situation de handicap:**

Alicia BIRD, FD CIVAM Ardèche

Agriculteurs pratiquant une activité de transformation fermière, éventuellement quelques personnes en cours d'installation avec une activité de transformation en conserve.

Zone géographique : Ardèche et limitrophe.

Prise en charge par Vivéa selon éligibilité (vérifiez la consommation de votre plafond annuel auprès de Vivéa)

### **Tarif solidaire non VIVEA:** 75€TTC

+ adhésion annuelle à l'association obligatoire: 25€

Délivrance d'une attestation individuelle de formation ou d'une copie de la feuille d'émargement

Contactez votre service de remplacement

Contactez-nous

Les cadres : les différents types de cadres (image, texte...), les propriétés (taille, emplacement...), les décorations (couleur de fond, de contour...)

#### Méthodes pédagogiques / Moyens matériels et outils

Les couleurs : la création d'une nouvelle couleur, la récupération d'une teinte à partir d'une image, les dégradés de couleur, la teinte et la transparence

#### Modalités d'évaluation

#### Modalités d'inscription

## *INFORMATIONS PRATIQUES*

Savoir utiliser des logiciels libres de création graphique pour créer ses propres outils de communication

#### **Contenu**

Savoir insérer des images de bonne qualité pour mettre son outil en valeur

Création de son propre outil pour s'entraîner à manipuler les fonctionnalités de Draw :

Modification d'image sur Photopea, mise en forme d'une affiche et d'une publication facebook sur Canva

- Inscription en ligne : <https://forms.gle/pkE2wijRQU4QpAaj9>
- Bulletin [d'inscription](https://drive.google.com/file/d/1wSTjBrNJxzpr8BIzjoLB2enGjK9bgqIi/view?usp=sharing) papier à retourner par courrier

Rendre son outils attractif avec des images en s'initiant au logiciel libre Gimp et photopea et savoir mettre en page un outils de communication sur LibreOffice Draw, Canva

Manipulation d'images : les différents formats d'images, les propriétés d'affichage, l'habillage et relation au texte et la gestion des images Apport bibliographique : sites internets d'images libres de droits.

Manipulation de texte : l'éditeur, l'aperçu des polices, la création de styles de paragraphes et de caractère

- Méthodes pédagogiques : Exercices à partir de modèles. Utilisation du logiciel GIMP et du logiciel LibreOffice Draw et des outils gratuits en ligne: Canva et photopea
- Moyens matériels et outils : un ordinateur par participant

A apporter par les participants: une clé USB avec les photos de ce sur quoi vous voulez communiquer et si possible un ordinateur portable avec le logiciel GIMP et Libre Office (lien de téléchargement fourni par la FD CIVAM 07. L'utilisation de votre propre matériel vous permettra une meilleure prise en main des outils.

- Questionnement des participants par la formatrice
- Évaluation sur exercices pratiques
- Autoévaluation en début et en fin de formation

Contact et renseignement

Emmanuelle COADOU ROC'H : **04 75 85 05 04 - contact@civamardeche.org** FD CIVAM ARDECHE 1064, chemin du Pradel, Domaine Olivier de Serres 07170 MIRABEL

Conditions générales de formation de la FD CIVAM Ardèche consultables en ligne <https://bit.ly/3iHLgoI>

Programme diffusé le 29/06/2023

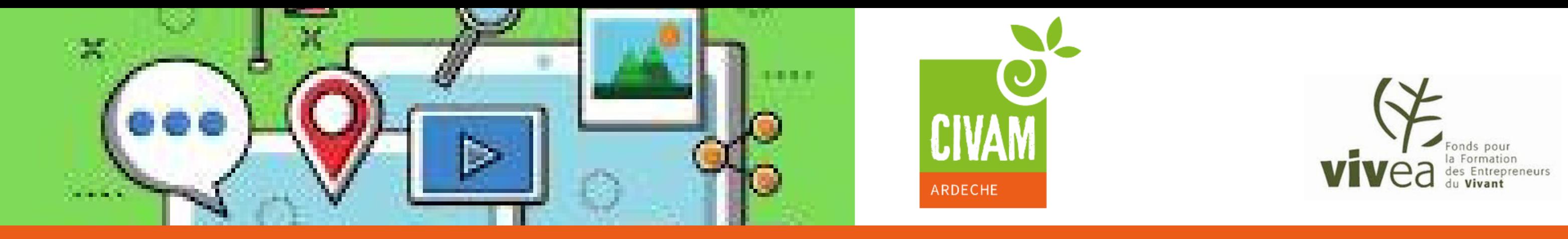

# **PROGRAMME DE FORMATION** CRÉER CES OUTILS DE COMMUNICATION AVEC DES LOGICIELS LIBRES 24 JANVIER 2023 - Alicia BIRD , FD CIVAM Ardèche

#### Cette formation est faite pour vous si vous souhaitez...